# Package 'tidytree'

March 4, 2022

Title A Tidy Tool for Phylogenetic Tree Data Manipulation

Version 0.3.9

Description Phylogenetic tree generally contains multiple components including node, edge, branch and associated data. 'tidytree' provides an approach to convert tree object to tidy data frame as well as provides tidy interfaces to manipulate tree data.

**Depends**  $R (= 3.4.0)$ 

Imports ape, dplyr, lazyeval, magrittr, methods, rlang, tibble, tidyr, tidyselect, yulab.utils  $(>= 0.0.4)$ , pillar

Suggests knitr, rmarkdown, prettydoc, testthat, utils

VignetteBuilder knitr

ByteCompile true

License Artistic-2.0

URL <https://yulab-smu.top/treedata-book/>

BugReports <https://github.com/YuLab-SMU/tidytree/issues>

Encoding UTF-8

RoxygenNote 7.1.2

NeedsCompilation no

Author Guangchuang Yu [aut, cre, cph] (<<https://orcid.org/0000-0002-6485-8781>>), Bradley Jones [ctb], Zebulun Arendsee [ctb]

Maintainer Guangchuang Yu <guangchuangyu@gmail.com>

Repository CRAN

Date/Publication 2022-03-04 09:10:02 UTC

# R topics documented:

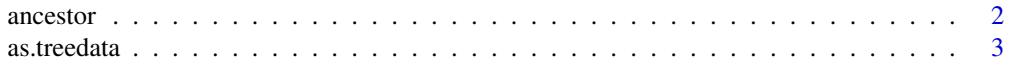

#### <span id="page-1-0"></span>2 ancestor and  $\alpha$  ancestor and  $\alpha$  ancestor and  $\alpha$  ancestor and  $\alpha$  ancestor

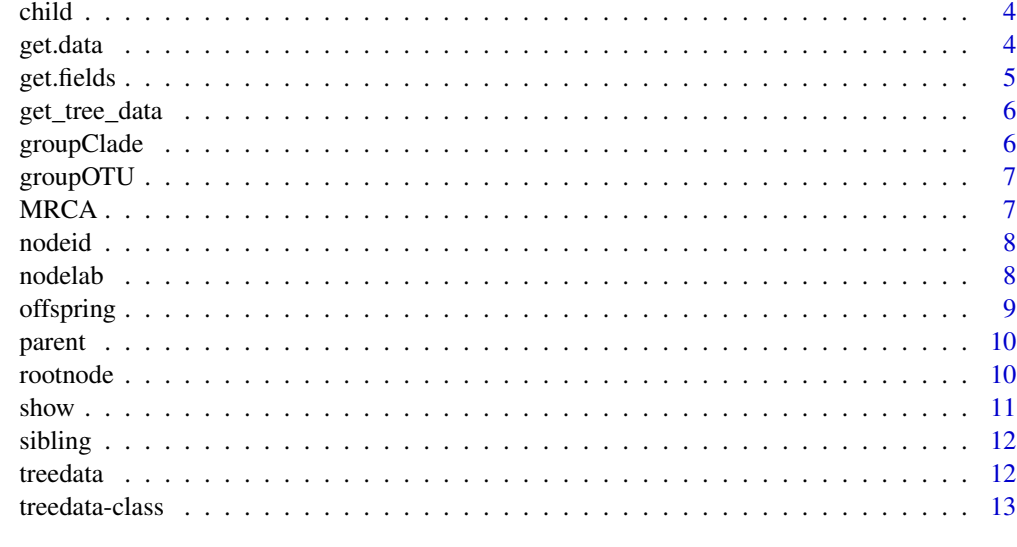

#### **Index** 2008 **[14](#page-13-0)**

ancestor *ancestor*

# Description

access ancestor data

# Usage

ancestor(.data, .node, ...)

```
## S3 method for class 'tbl_tree'
ancestor(.data, .node, ...)
```
# Arguments

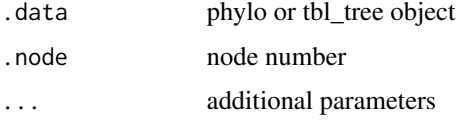

# Value

ancestor data

#### Author(s)

#### <span id="page-2-0"></span>as.treedata 3

#### Examples

```
library(ape)
tree <- rtree(4)
x <- as_tibble(tree)
ancestor(x, 3)
```
as.treedata *as.treedata*

# Description

convert a tree object to treedata object

#### Usage

```
as.treedata(tree, ...)
```
## S3 method for class 'tbl\_tree' as.treedata(tree, ...)

#### Arguments

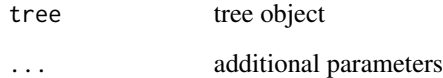

#### Value

treedata object

#### Examples

```
library(ape)
set.seed(2017)
tree <- rtree(4)
d <- tibble(label = paste0('t', 1:4),
          train = rnorm(4)x <- as_tibble(tree)
full_join(x, d, by = 'label') %>% as.treedata
```
<span id="page-3-0"></span>child *child*

#### Description

access child data

#### Usage

```
child(.data, .node, ...)
```
## S3 method for class 'tbl\_tree' child(.data, .node, ...)

#### Arguments

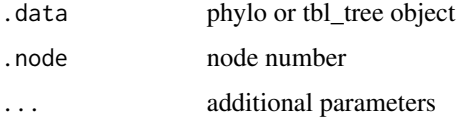

# Value

child data

# Author(s)

Guangchuang Yu

# Examples

```
library(ape)
tree <- rtree(4)
x <- as_tibble(tree)
child(x, 4)
```
get.data *get.data method*

# Description

get.data method get.data method

#### <span id="page-4-0"></span>get.fields 5

# Usage

get.data(object, ...)

## S4 method for signature 'treedata' get.data(object)

#### Arguments

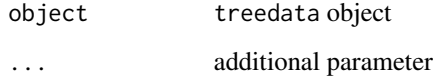

#### Value

associated data of phylogeny

# get.fields *get.fields method*

# Description

get.fields method

# Usage

```
get.fields(object, ...)
```
## S4 method for signature 'treedata' get.fields(object)

# Arguments

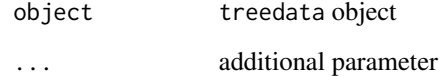

#### Value

available annotation variables

<span id="page-5-0"></span>get\_tree\_data *get\_tree\_data*

#### Description

get associated data stored in treedata object

#### Usage

```
get_tree_data(tree_object)
```
#### Arguments

tree\_object a treedata object

#### Value

tbl\_df

#### Author(s)

guangchuang yu

groupClade *groupClade*

# Description

grouping clades

#### Usage

groupClade(.data, .node, ...)

#### Arguments

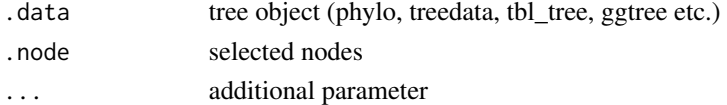

#### Value

updated tree with group information or group index

# Author(s)

<span id="page-6-0"></span>

#### Description

grouping OTUs

#### Usage

groupOTU(.data, .node, ...)

# Arguments

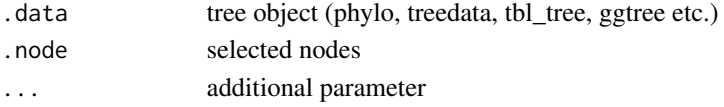

# Value

updated tree with group information or group index

# Author(s)

Guangchuang Yu

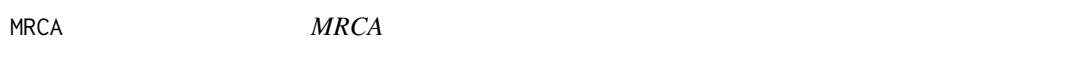

# Description

access most recent common ancestor data

#### Usage

MRCA(.data, ...)

# Arguments

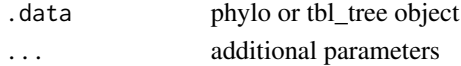

#### Value

MRCA data

#### Author(s)

<span id="page-7-0"></span>nodeid *nodeid*

# Description

convert tree label to internal node number

# Usage

nodeid(tree, label)

# Arguments

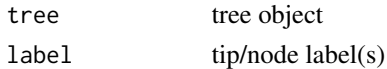

# Value

node number

#### Author(s)

Guangchuang Yu

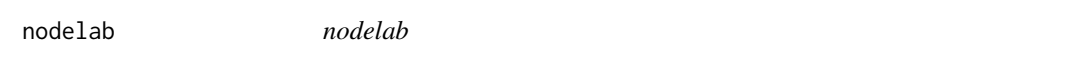

# Description

convert internal node number tip/node label

#### Usage

nodelab(tree, id)

# Arguments

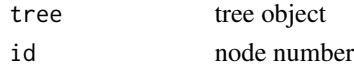

#### Value

tip/node label(s)

# Author(s)

<span id="page-8-0"></span>offspring *offspring*

# Description

access offspring data

# Usage

```
offspring(.data, .node, tiponly, self_include, ...)
## S3 method for class 'tbl_tree'
offspring(.data, .node, tiponly = FALSE, self_include = FALSE, ...)
```
#### Arguments

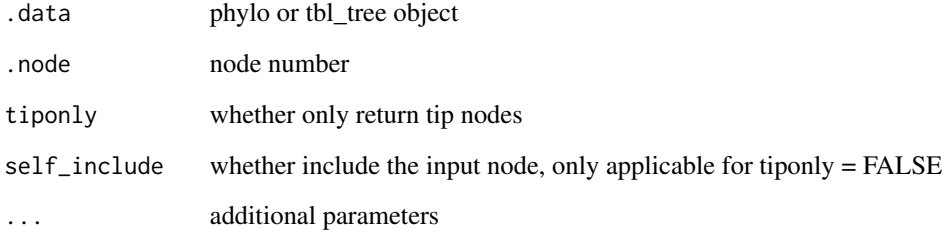

# Value

offspring data

#### Author(s)

Guangchuang Yu

#### Examples

```
library(ape)
tree <- rtree(4)
x <- as_tibble(tree)
offspring(x, 4)
```
<span id="page-9-0"></span>parent *parent*

#### Description

access parent data

#### Usage

```
parent(.data, .node, ...)
```
## S3 method for class 'tbl\_tree' parent(.data, .node, ...)

#### Arguments

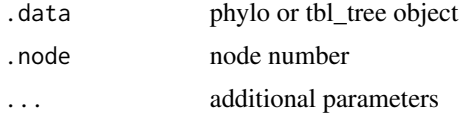

# Value

parent data

#### Author(s)

Guangchuang Yu

# Examples

```
library(ape)
tree \leftarrow rtree(4)
x <- as_tibble(tree)
parent(x, 2)
```
rootnode *rootnode*

# Description

access root node data

#### Usage

rootnode(.data, ...)

#### <span id="page-10-0"></span> $s$ how  $11$

# Arguments

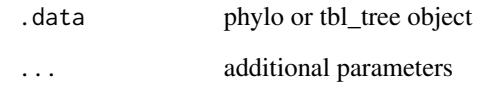

## Value

root node data

# Author(s)

Guangchuang Yu

show *show method*

# Description

show method for treedata instance

# Usage

show(object)

# Arguments

object treedata object

#### Value

print info

# Author(s)

Guangchuang Yu <https://guangchuangyu.github.io>

<span id="page-11-0"></span>sibling *sibling*

#### Description

access sibling data

# Usage

sibling(.data, ...)

# Arguments

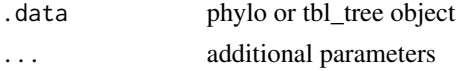

# Value

sibling

# Author(s)

Guangchuang Yu

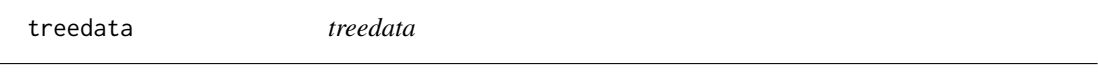

# Description

treedata object contructor

# Usage

treedata(...)

# Arguments

... parameters

### Value

treedata object

#### Author(s)

guangchuang yu

<span id="page-12-0"></span>

#### Description

Class "treedata" This class stores phylogenetic tree with associated data

#### Slots

file tree file treetext newick tree string phylo phylo object for tree structure data associated data extraInfo extra information, reserve for merge\_tree tip\_seq tip sequences anc\_seq ancestral sequences seq\_type sequence type, one of NT or AA tipseq\_file tip sequence file ancseq\_file ancestral sequence file

info extra information, e.g. metadata, software version etc.

#### Author(s)

Guangchuang Yu <https://guangchuangyu.github.io>

# <span id="page-13-0"></span>Index

```
∗ classes
    treedata-class, 13
ancestor, 2
as.treedata, 3
child, 4
get.data, 4
get.data,treedata-method (get.data), 4
get.fields, 5
get.fields,treedata (get.fields), 5
get.fields,treedata-method
        (get.fields), 5
get_tree_data, 6
groupClade, 6
groupOTU, 7
MRCA, 7
nodeid, 8
nodelab, 8
offspring, 9
parent, 10
rootnode, 10
show, 11
show,treedata-method (treedata-class),
        13
sibling, 12
treedata, 12
treedata-class, 13
```